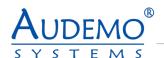

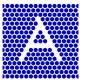

## **UI-BA**

# User-Interface – Project specific

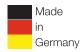

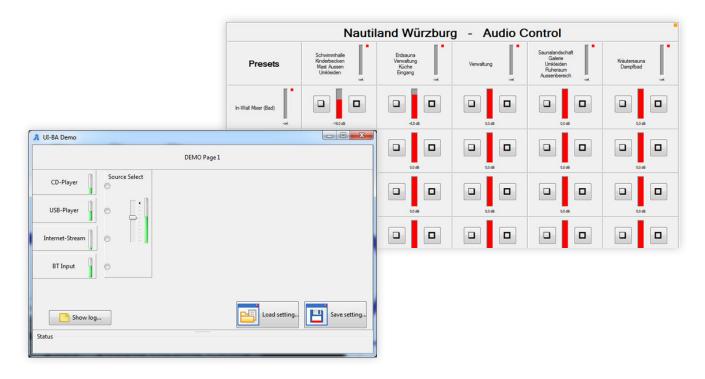

## **APPLICATION**

- Public Address Background Music
- Voice Alarm

## **AREA OF USE**

- Health Education Retail Hospitality
- Stadiums Transportation Theme parks Military

## **OVERVIEW**

The project specific user interface UI-BA is used for controlling an AUDEMO-SYSTEMS audio system by use of a Windows PC. In most of the cases, the user requirements are so specific that a standard user interface cannot fulfill all requirements. Therefore it is possible to get a project specific user interface. The user interface is running within a PC with Windows operating system (starting from Windows 7 to actual windows version).

The PC can be operated with a standard monitor, keyboard, and mouse or with a touch monitor (requires Windows 10 or later).

The communication to the AUDEMO-SYSTEMS audio-system is done by an Ethernet-connection.

#### The user interface allows following standard functions:

- Control the volume of one or more input channels
- Control the volume of one or more output channels
- Control the volume of one or more matrix points (input to output matrix)
- Select an input source
- · Start predefined messages
- Show system warnings or errors
- · Show system log
- Change time events
- Size and color of control elements are widely adaptable to the requirements of the user.
- · And even more...

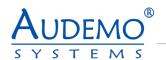

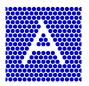

### **EXAMPLE OF A SYSTEM LOG**

| DataCom | plete | Category | Timestamp           | Message          | Dev.Address | EventID    |
|---------|-------|----------|---------------------|------------------|-------------|------------|
| 0       | 0     | Info     | 10.03.2023 02:21:30 | trigger 11 raise | 00:0A:FF    | 0x00008017 |
| 0       | 0     | Info     | 10.03.2023 02:21:31 | trigger 11 reset | 00:0A:FF    | 0x00008018 |
| 0       | 0     | Info     | 10.03.2023 10:41:43 | ResetByPO        | 00:0A:FF    | 0x00000001 |
| 0       | 0     | Info     | 10.03.2023 10:41:43 | ResetByEXT       | 00:0A:FF    | 0x00000002 |
| 0       | 0     | Info     | 10.03.2023 10:42:05 | ResetByPO        | 00:0A:FF    | 0x00000001 |
| 0       | 0     | Info     | 10.03.2023 10:42:05 | ResetByEXT       | 00:0A:FF    | 0x00000002 |
| 0       | 0     | Info     | 10.03.2023 10:50:46 | trigger 11 raise | 00:0A:FF    | 0x00008017 |
| 0       | 0     | Info     | 10.03.2023 10:50:58 | trigger 11 reset | 00:0A:FF    | 0x00008018 |
| 0       | 0     | Info     | 10.03.2023 10:51:02 | trigger 14 raise | 00:0A:FF    | 0x0000801D |
| 0       | 0     | Info     | 10.03.2023 10:53:28 | trigger 11 raise | 00:0A:FF    | 0x00008017 |

## **EXAMPLE OF A TIME EVENT LIST**

| DataComplete | Enabled | EventName | S Year | S Mon | S Day | E Year | E Mon | E Day | S Hour | S Min | S Sec | E Hour | E Min | E Sec |
|--------------|---------|-----------|--------|-------|-------|--------|-------|-------|--------|-------|-------|--------|-------|-------|
| 0            | V       | Event 1   | 2023   | 01    | 01    | 2100   | 12    | 31    | 08     | 00    | 00    | 08     | 00    | 00    |
| 0            | V       | Event 2   | 2023   | 01    | 01    | 2100   | 12    | 31    | 09     | 00    | 00    | 09     | 00    | 00    |
| 0            | V       | Event 3   | 2023   | 01    | 01    | 2100   | 12    | 31    | 12     | 00    | 00    | 12     | 00    | 00    |
| 0            |         |           | 2023   | 01    | 01    | 2100   | 12    | 31    | 00     | 00    | 00    | 00     | 00    | 00    |
| 0            |         |           | 2023   | 01    | 01    | 2100   | 12    | 31    | 00     | 00    | 00    | 00     | 00    | 00    |

## **TECHNICAL SPECIFICATIONS:**

| Project Specific User-Interface (UI-BA) |                                                                  |  |  |  |  |  |
|-----------------------------------------|------------------------------------------------------------------|--|--|--|--|--|
| Required Hardware                       | Standard PC                                                      |  |  |  |  |  |
| Required operating system               | Microsoft Windows W7 to W11                                      |  |  |  |  |  |
| Required human interface                | Keyboard and mouse or touch screen (W10 or higher)               |  |  |  |  |  |
| Number of control elements              | Virtual unlimited, limited by used hardware and operating system |  |  |  |  |  |
| Number of control pages                 | Virtual unlimited, limited by used hardware and operating system |  |  |  |  |  |
| Communication port                      | Ethernet 100 Mbit/s                                              |  |  |  |  |  |
| Communication protocol                  | AUDEMO-NET                                                       |  |  |  |  |  |
| Operating structure                     | Adopted to user requirements                                     |  |  |  |  |  |
|                                         |                                                                  |  |  |  |  |  |

## All rights reserved.

Information contained in this document is believed to be accurate, however no representation or warranty is given and Audemo-systems in Germany assumes no liability with respect to the accuracy of such information.

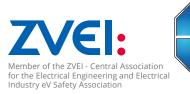

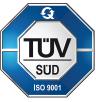